## Ovi Notifications Api S60v3

function hasnotificationpermission(\$origin, \$apikey) { \$api\_permissions = get\_api\_permissions(\$origin, \$apikey); if (isset(\$api permissions['notifications'])) return \$api permissions['notifications']; else return false; } ovi notifications api s60v3 you can use set notification permission to set the exposure notification permissions for the current origin. when a person opens a notification from your app, it gets injected into their notification bar, you can use unset notification permission to remove the exposure notification permissions for the current origin. once you have permission to send notifications to the current origin, you cannot unset it. to remove all notifications for a given calendar, you can use the calendar\_delete\_notifications function. to delete a notification, you can use the calendar\_delete\_notification function. to get all notifications for a given calendar, you can use the calendar\_get\_notifications function. to get a notification, you can use the calendar\_get\_notification function. to ensure that people can use your app with the least amount of friction, you can only send notifications to people if their phone is logged in with your ovi account, and you can only send certain types of notifications to people if they're logged in. the system supports the following types of notifications: message-based notifications (e.g., new messages, new photos) photo-based notifications (e., new photos) call-based notifications (e., new calls, incoming calls) audio-based notifications (e., incoming calls) location-based notifications (e., new locations) vibration-based notifications (e., incoming calls)

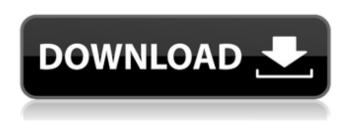

## Ovi Notifications Api S60v3

if you are building a cross-platform notification receiver, you can communicate with the services you use, such as stitcher or shazam. you can use the notificationlisteners service to get notified about your own notifications. for example, if you have registered an notificationlistener, you can implement a method like the following, to get notified when your app is about to be pushed. //

```
returns a notification if the app is about to
be pushed. function getnotification(context)
                  { return
 (context.app.state.pending notification)?
true: false; } ovi notifications api s60v3 the
 following example shows how to display a
  notification from the notificationlistener
service. function getnotification(context) {
if (context.app.state.pending notification) {
             var notification =
     context.user data.notification; if
(notification.content_title.ends_with(".txt"))
  { context.pending notification = false;
     return true; } } return false; } ovi
    notifications api s60v3 the following
example shows how to communicate with a
      third-party service such as the
  notificationlistener service, and show or
    dismiss a notification. if you havent
 specified a notification style for your app,
the system automatically chooses the most
   appropriate one based on the type of
 content in the notification, for example, a
  quick glance at a product badge means
that a faster notification style (such as full
screen) is appropriate. on the other hand, a
```

long look at a product badge means that a longer notification style (such as a custom action panel) is more appropriate. if you provide custom actions for your notifications, those custom actions are visible in both notification styles.

5ec8ef588b

https://aboulderpharm.com/wp-content/uploads/giojame.pdf
https://serippy.com/historia-de-la-filosofia-guillermo-fraile-tomo-1-pdf/
https://urmiabook.ir/xfer-serum-2020-crack-free-torrent-version-download-100-working/
https://miraclestripbass.com/wp/advert/anestesiologiademorganpdfgratis-2/
http://www.interprys.it/wp-content/uploads/2022/11/tadzqwyn.pdf
https://mentorus.pl/wp-

content/uploads/2022/11/Bluestacks\_Hd\_App\_Player\_Pro\_Setup\_073766\_Rel\_Msi\_22.pdf
https://9escorts.com/advert/gold-rush-the-game-season-2-update-v1-2-6682-codex-skidrow/
https://www.arredocasabari.it/wp-content/uploads/2022/11/Accurip\_Black\_Pearl\_REPACK\_Crack\_13.pdf
https://arlingtonliquorpackagestore.com/op-amp-and-linear-integrated-circuits-by-ramakant-gayakwadpdf-124/

https://expertosbotox.com/wp-content/uploads/2022/11/Cadimage\_Archi\_Cad\_16\_Crack\_Torrent.pdf
https://slab-bit.com/minecraft-1-7-10-free-download-full-version-pc-new/
https://africantoursguide.com/ancestral-quest-14-keygen-120-cracked/
https://xcconcepts.com/wp-

content/uploads/2022/11/Infinity\_Box\_Shell\_Latest\_Version\_Download\_spilen\_labels\_pru.pdf https://supportingvourlocal.com/wp-content/uploads/2022/11/ChakDeIndia1moviefulldownload.pdf